## **command - tab**

Insert tab at the caret position.

When there is a selection, the selected block is deleted and tab is inserted.

In a table cell, move to the next cell.

In the start of a paragraph, increase indent.

## **Parameters:**

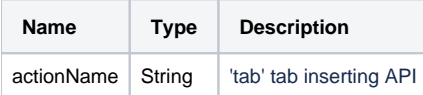

## **Example:**

editor.execCommand('tab');